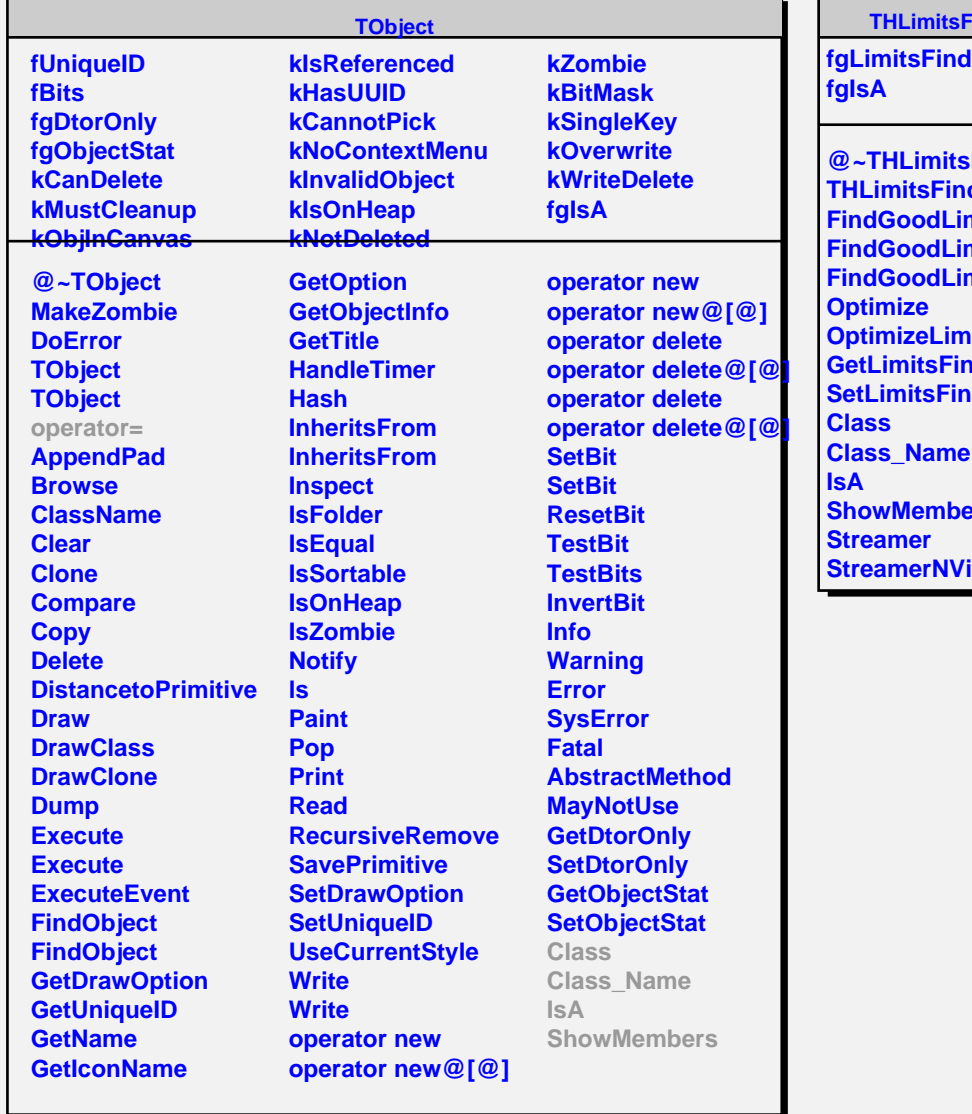

r

## **Finder**

ler

**SFinder** der mits mits mits **its ider der ShowMembers Irtual**